УДК 004.946:624.03 к.т.н., доцент Барабаш М.С., Гензерский Ю.В. , «ЛИРА САПР», г. Киев

# **КОМПЬЮТЕРНОЕ МОДЕЛИРОВАНИЕ ПРОЦЕССОВ ЖИЗНЕННОГО ЦИКЛА КОНСТРУКЦИЙ**

*Рассмотрены объекты строительства по функциональному назначению и проанализирован опыт информационного сопровождения жизненного цикла объектов строительства с использованием многовариантного моделирования.*

*Ключевые слова: компьютерные технологии, автоматизированное проектирование, информационная модель здания, параметрическое моделирование, жизненный цикл* 

Непрерывно увеличивающаяся мощность современных компьютеров (быстродействие, память, операционные среды) и современные фундаментальные методы строительной механики (метод конечных элементов, методы решения геометрически и физически нелинейных задач, нелинейная динамика и др.) создают предпосылки для компьютерного моделирования процессов жизненного цикла конструкций. Если в докомпьютерный период инженер-конструктор оперировал с расчетными схемами и, по сути, в его задачу входило определить напряженно-деформированное состояние (НДС) конструкции, соответствующее принятой расчетной схеме, то сейчас имеется возможность проводить компьютерное моделирование различных процессов:

процесса возведения, когда НДС определяется для всех последовательно изменяемых конструктивных схем, соответствующих этапам возведения, и модель возведенной конструкции «хранит память» об истории ее возведения;

 процесса нагружения, когда, например, для железобетонных конструкций имеется возможность проследить начальные стадии линейноупругой работы конструкции, стадии последовательного образования и развития трещин в бетоне, стадии развития пластических деформаций в сжатом бетоне и растянутой арматуре, стадии, непосредственно предшествующие разрушению, а также возможную полную или частичную разгрузку на любой из этих стадиях и дальнейшее нагружение;

 реологических процессов изменения НДС конструкции при длительном нагружении, связанных с ползучестью и изменением свойств материалов во времени;

 динамических процессов, в том числе для нелинейных систем, когда моделирование во времени динамического воздействия (на основе методов прямого интегрирования) дает возможность проследить

включение и выключение односторонних связей, раскрытие и закрытие трещин и многие другие эффекты;

 процессов «приспособляемости» конструкции при «форсмажорных» аварийных ситуациях, когда при внезапном выходе из строя одного или нескольких элементов конструкция старается приспособиться к новой ситуации, изменив (иногда за счет потери эксплуатационных качеств) свою первоначальную конструктивную схему, но не допустив разрушения всего сооружения.

Особенности моделирования подобных процессов и возможности современных программных средств, используемые при этом, проиллюстрируем на примерах решения реальных задач из проектной практики, выполненных на основе применения программного комплекса ЛИРА-САПР [1].

## **1. Моделирование процесса возведения мембраны большепролетного покрытия**

Приведем пример компьютерного моделирования процесса возведения большепролетной (200 *м*×110 *м*) мембраны (рис. 1.1).

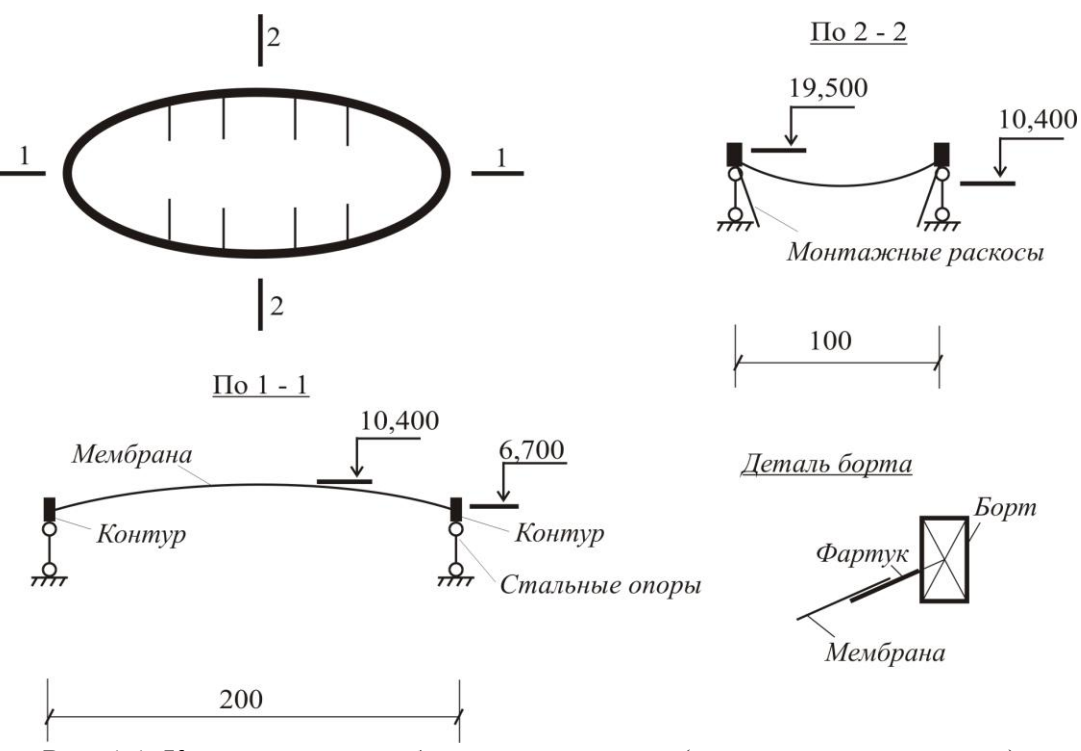

Рис. 1.1. Конструкция мембранного покрытия (размеры даны в метрах).

Стальная мембрана толщиной 6 *мм* опирается на бортовой элемент прямоугольного сечения, окаймленный стальным коробом, который в дальнейшем постадийно заполняется железобетоном. По контуру борт

опирается на шарнирные опоры из стальных труб. Для придания бóльшей жесткости бортовой элемент стягивается канатами, лежащими на мембране и расположенными вдоль длинной стороны мембраны.

Компьютерное моделирование было проведено с помощью программного комплекса ЛИРА и включало следующие стадии:

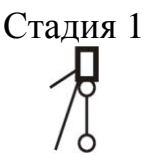

Стадия 1 Монтируются колонны, коробка борта, фартук, раскосы. Расчет выполняется в линейно-упругой стадии на нагрузку собственного веса установленных элементов.

Стадия 2

Монтируется поперечная постель, замоноличивается первый слой борта. Стальные полосы постели моделируются геометрически нелинейными растянутыми стержнями. Бортовые элементы моделируются физически нелинейными сжато-изогнутыми стержнями. Учитывается значительное кручение бортового элемента, вызванного усилиями от навешиваемой постели. Расчет выполняется шаговым методом в физически и геометрически нелинейной постановке. Дополнительная нагрузка – собственный вес постели и замоноличенной части бортового элемента.

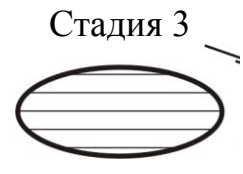

Монтируется продольная постель, полностью замоноличивается бортовой элемент. Схема расчета аналогична стадии 2.

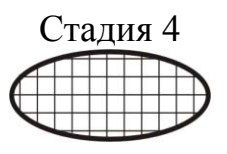

Монтируется мембрана. Мембрана моделируется четырехугольными и треугольными геометрически нелинейными конечными элементами мембраны. Расчет выполняется в физически и геометрически нелинейной постановке. Дополнительная нагрузка – собственный вес мембраны.

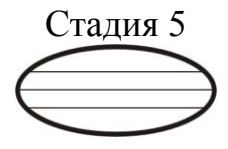

Стадия 5 Монтируются и преднапрягаются уложенные поверх мембраны канаты. Расчет выполняется в физически и геометрически нелинейной постановке. Нагрузка –

собственный вес канатов и усилия преднапряжения. Преднапряжение моделируется специальным элементом – «форкопф». Учитывается проскальзывание канатов в узлах опирания на мембрану.

Стадия 6 Демонтируются раскосы. Расчет выполняется в физически и геометрически нелинейной постановке на нагрузку, соответствующую усилиям в демонтируемых раскосах.

Дальнейший расчет на расчетные сочетания эксплуатационных нагрузок (снег, ветер, собственный вес кровли) выполняются не с «нулевого» НДС смонтированной конструкции, а с НДС, соответствующего последней (шестой) стадии монтажа.

На рисунках 1.2…1.4 приведены некоторые иллюстрации расчетной схемы и результатов расчета.

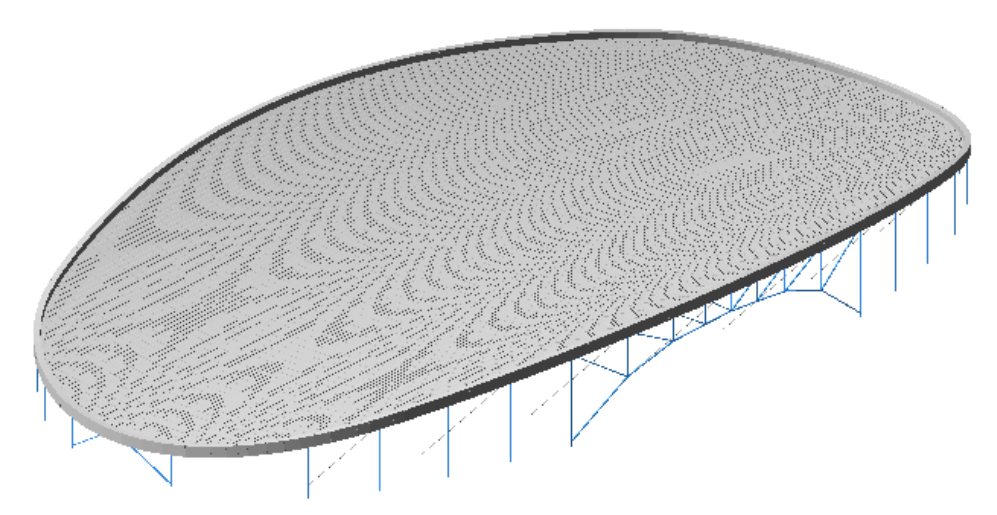

Рис. 1.2. Общий вид расчетной схемы на эксплуатационной стадии.<br> **Henne and you can generally** to

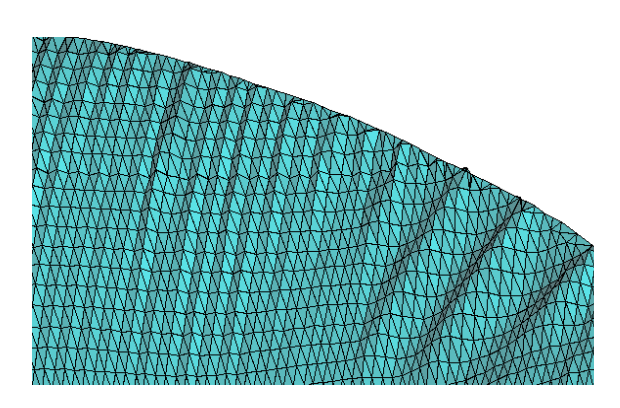

Рис. 1.3. Форма потери местной устойчивости мембраны в околоконтурной

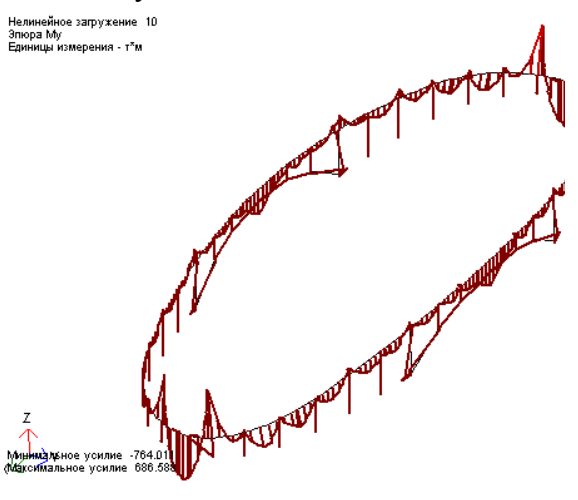

зоне. Рис. 1.4. Эпюра изгибающих моментов в элементах опорного контура.

### **2. Моделирование процесса устройства котлована со шпунтовым ограждением**

Котлован шириной 20 м и глубиной 10 м (рис. 2.1) возводится в грунтовом массиве, включающем три слоя:

1 слой – насыпной: ; v=0.3;  $\gamma=1.6 \text{ T/m}^3$ ; c=0.1  $\text{T/m}^2$  $T/M^2$ ; φ=30°;

2 слой – песок: ;  $v=0.3;$   $\gamma=1.7 \text{ T/m}^3$ ; c=0.1  $\text{T/m}^2$  $T/M^2$ ;  $\omega = 34^{\circ}$ ;

3 слой – глина: Е=2000 т/м<sup>2</sup>; v=0.33;  $\gamma$ =1.7 т/м<sup>3</sup>; с=0.8 т/м<sup>2</sup>  $T/M^2$ :  $0=29^\circ$ .

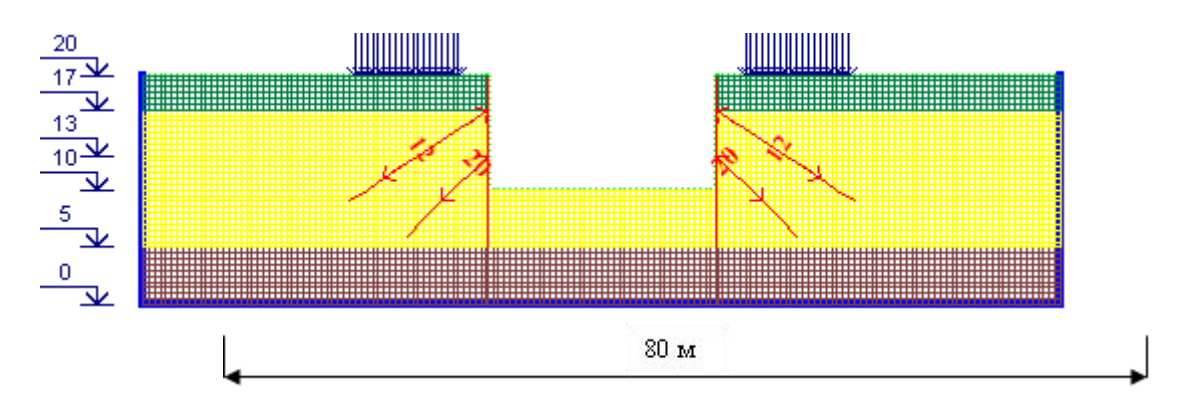

Рис. 2.1. Схема котлована, шпунтового ограждения, анкеров и грунтового массива.

Жесткость шпунтового ограждения длиной 15 м - EF=1,2x10<sup>6</sup> т/п.м.; EI=1,24x10<sup>4</sup> TM<sup>2</sup>/ $\pi$ <sub>M</sub>.

Верхний анкер длиной 10,8м устанавливается под углом 30° и имеет жесткость EF=8x10<sup>3</sup> т. Величина натяжения верхнего анкера – 12т. Нижний анкер длиной 5,6 м устанавливается под углом 45°, имеет жесткость EF=8x10<sup>3</sup> т. Величина натяжения нижнего анкера – 20 т.

Экскавация котлована производится в три этапа:

- выемка грунта до отм. -3.0 м;
- выемка грунта до отм. -7.0 м;
- выемка грунта до отм. -10.0 м.

Задача решена в плоской постановке, хотя программные комплексы PLAXIS, STARK и ЛИРА допускают трехмерную постановку.

Компьютерное моделирование процесса возведения котлована и шпунтового ограждения включало следующие стадии:

1. Определение НДС грунтового массива с учетом нагрузки на поверхности грунта.

2. Установка шпунтового ограждения и экскавация грунта до отм. -3.0 м.

3. Установка верхнего анкера и его натяжение на 12 т.

4. Экскавация котлована до отм. -7.0 м.

5. Установка нижнего анкера и его натяжение на 20 т.

6. Экскавация котлована до отм. -10.0 м.

На каждой стадии определялось НДС для грунтового массива, шпунтового ограждения и анкеров. НДС предыдущей стадии являлось стартовой для расчета на следующей стадии. Расчет проводился с учетом физикомеханических свойств грунта (грунт работает только на сжатие, ветвь разгрузки не совпадает с нагрузочной ветвью).

Моделирование натяжения выполнялось при помощи специального элемента «форкопф», реализованного в ПК ЛИРА. Элемент (см. рис. 2.2) реализует натягивающее усилие между натягиваемым элементом (в данном случае анкером) и упором (в данном случае шпунтом).

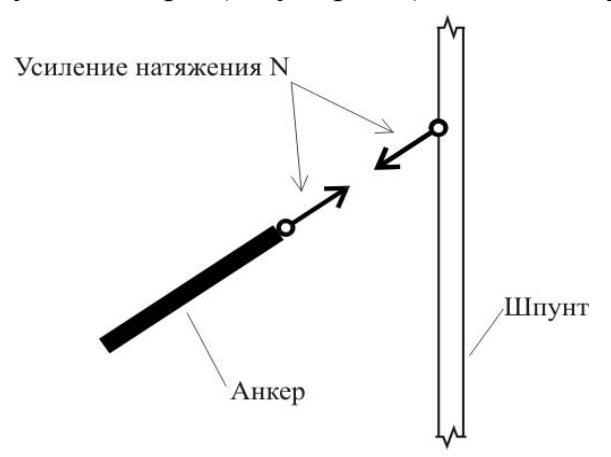

Рис. 2.2. Схема модели натяжения анкера

Натягивающее усилие прикладывается частями (на каждом этапе расчета использовался шаговый метод) до тех пор, пока растягивающая сила в анкере не достигнет заданной величины.

Моделирование процесса натяжения учитывает податливость грунта в месте анкеровки и податливость шпунта, обусловленную деформацией самой конструкции и обжатием грунта.

На основе исследования НДС грунта на каждой стадии экскавации котлована можно получать изополя сдвигающих усилий, на основании чего строить линии скольжения и судить об устойчивости склона.

Изополя предельных напряжений сдвига представлены на рис. 2.3.

Окончательное напряженное состояние конструкции шпунта и анкеров представлено на рис. 2.4.

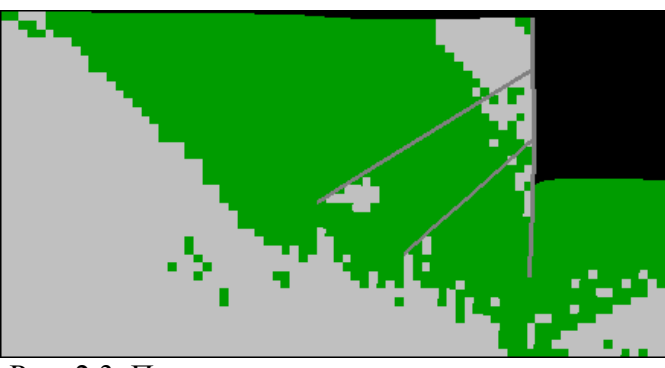

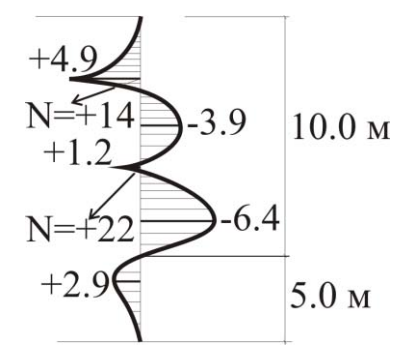

Рис. 2.3. Предельные напряжения сдвига (коэффициент запаса устойчивости Ку=2)

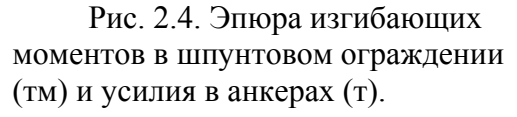

Эта информация может оказаться полезной при определении устойчивости склона, подпертого шпунтом с анкерами.

### **Список литературы**

1. А.С.Городецкий, И.Д.Евзеров. Компьтерные модели конструкций.– М.:АСВ, 2009. – 357 с.

2.Барабаш М.С., Козлов С.В., Медведенко Д.В. Комп'ютерні технології проектування металевих конструкцій (ГрифМОН України . Лист № 1/11-1378 від 18.02.11 р.). - К.:НАУ, 2012. – 572 с.

#### **Анотація.**

В статті розглянуто об'єкти будівництва за функціональним призначенням та проаналізовано досвід в інформаційному супроводі життєвого циклу об'єктів будівництва з використанням багатоваріантного моделювання.

### **Abstract.**

The article is considered construction sites for functionality and the experience in information support of the life cycle of construction projects using multivariate modeling.